# Lezione 7

Tipi di dato primitivi Conversioni di tipo

## Tipi di dato

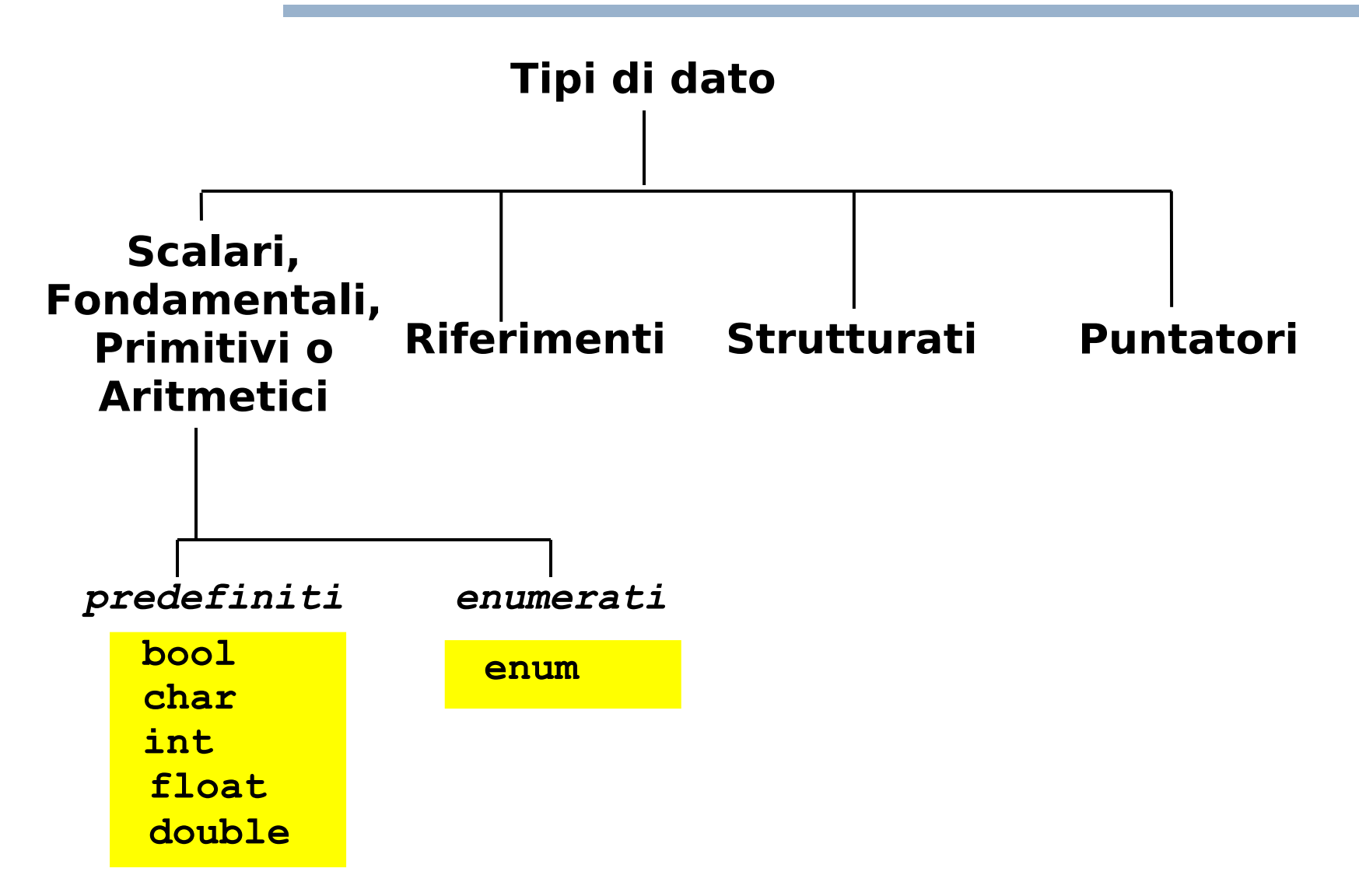

# Tipi di dato primitivi

- **Numeri interi** (**int**)
	- Già trattati

#### **Valori logici**

- Già trattati quasi completamente, tranne i seguenti due argomenti, che vedremo in questa lezione:
	- Corto circuito logico
	- **Espressione condizionale**
- **Caratteri** (**char**)
- **Enumerati** (**enum**)
- **Numeri reali** (**float** e **double**)
- **Tipi e conversioni di tipo**

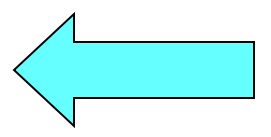

## Corto-circuito 1/3

- Si dice che un operatore logico binario è **valutato in corto circuito** se
	- $\mathbb{Z}^2$ il suo secondo operando non è valutato se il valore del primo operando è sufficiente a stabilire il risultato
- In C/C++ sono valutati in **corto-circuito** gli operatori logici **&&** e **||**

## Corto-circuito 2/3

 Esempi: **false && x** Il valore del primo operando è sufficiente per stabilire che l'espressione è falsa, quindi il secondo operando **non è valutato true || f(x)** Il valore del primo operando è sufficiente per stabilire che l'espressione è vera, quindi il secondo operando **non è valutato** Di conseguenza **f(x) non è invocata 22 || x** Il valore del primo operando è sufficiente per stabilire che l'espressione è vera, quindi il secondo operando **non è valutato**

## Corto-circuito 3/3

- Ricordiamo che && e || sono associativi a sinistra, per cui, per esempio: **a && b && c == (a && b) && c a || b || c == (a || b) || c**
- Ne segue che:
	- **a && b && c** Se **a && b** è falso, il secondo operando del secondo **&&** (ossia **c**) non viene valutato
	- **a || b || c** Se **a || b** è vero, il secondo operando del secondo **||** (ossia **c**) non viene valutato
- Questo esempio con 3 termini si può banalmente generalizzare al caso di n termini

#### Esempio

```
 Cosa stampa il seguente programma?
bool fun() {
     cout<<"fun invocata"<<endl ;
     return true ;
}
main()
{
     bool a = true ;
     if (a && fun())
          cout<<"programma terminato"<<endl ;
}
```
#### Risposta

Stampa:

**fun invocata programma terminato**

 Perché è necessario invocare **fun** per determinare il valore dell'espressione condizionale

#### Esempio

```
 Cosa stampa il seguente programma?
bool fun() {
     cout<<"fun invocata"<<endl ;
     return true ;
}
main()
{
     bool a = true ;
     if (a || fun())
          cout<<"programma terminato"<<endl ;
}
```
Programmazione I – Paolo Valente - 2011/2012 Programmazione I – 9

#### Risposta

Stampa:

**programma terminato**

 Perché **non** è necessario invocare **fun** per determinare il valore dell'espressione condizionale

## Espressione condizionale

<condizione> **?** <espressione1> **:** <espressione2>

- Il valore risultante è quello di <espressione1> oppure quello di <espressione2>
	- Dipende dal valore dell'espressione <condizione>:
		- se <condizione> è vera, si usa <espressione1>
		- se <condizione> è falsa, si usa <espressione2>
- Esempi:
	- **3 ? 10 : 20** // vale sempre 10
	- **x ? 10 : 20** // vale 10 se x è vero, 20 altrimenti
	- **(x>y) ? x : y** // vale il maggiore fra x ed y

## Sintesi priorità degli operatori

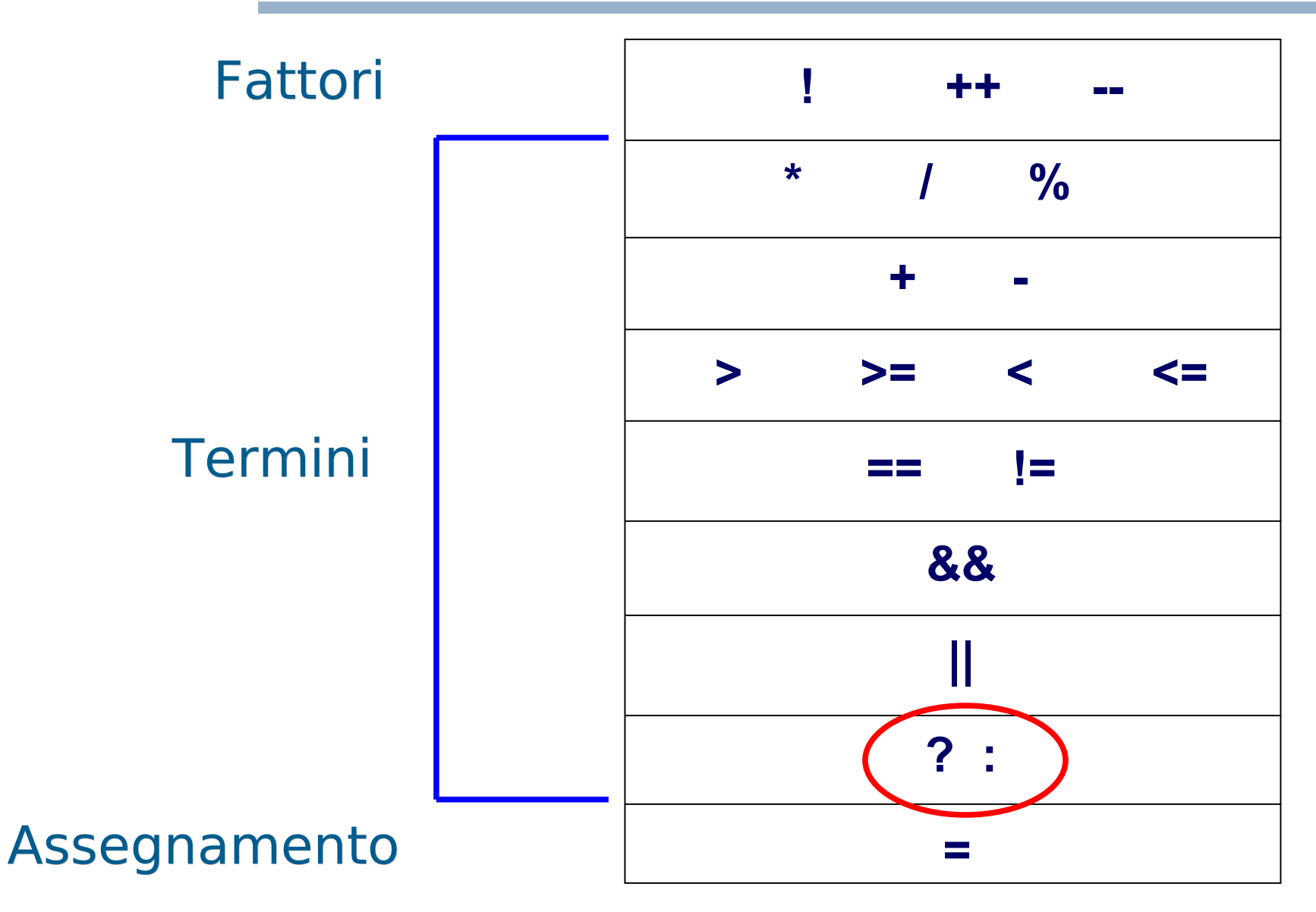

#### **Esercizi**

• Svolgere gli esercizi oper cond.cc ed oper cond2.cc della settima esercitazione

# Operatore virgola 1/2

Date le generiche espressioni <espr1>, <espr2>, ..., <esprN> le si può concatenare mediante l'operatore virgola per ottenere la seguente espressione composta:

$$
<\!\!espr1\!\!>,\;\;<\!\!espr2\!\!>\,\!,\;\;\ldots,\;\;<\!\!esprN\!\!>
$$

#### in cui

- $\Box$ le espressioni <espr1>, <espr2>, ..., <esprN> saranno **valutate l'una dopo l'altra**
- il valore dell'espressione composta sarà uguale a quello dell'ultima espressione valutata

#### Operatore virgola 2/2

Esempi:

$$
int i, j ;
$$
  
for (i = 1<sub>0</sub>) j = 3 ; i < 5 ; i+<sub>0</sub> j--)  
.... ;

# Tipi di dato primitivi

- **Numeri interi** (**int**)
	- Già trattati

#### **Valori logici**

- Già trattati quasi completamente, tranne i seguenti due argomenti, che vedremo in questa lezione:
	- Corto circuito logico
	- **Espressione condizionale**
- **Caratteri** (**char**)
- **Enumerati** (**enum**)
- **Numeri reali** (**float** e **double**)
- **Tipi e conversioni di tipo**

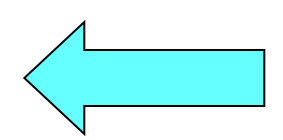

## Prima di iniziare ...

- … un esempio di quello che si può fare con l'opportuna conoscenza del tipo **char**
- <http://asciimation.co.nz/>

 Non vi preoccupate, cominceremo da qualcosa di più semplice ...

#### Tipo carattere: **char**

- Rappresenta l'insieme dei caratteri utilizzabili in accordo allo standard del linguaggio C/C++
- Costanti letterali carattere
	- Dato un carattere, la corrispondente costante letterale carattere si ottiene racchiudendo il carattere tra **singoli apici**
		- **'a' 'b' 'A' '2' '@'**
	- Diverso dal caso dei letterali numerici, che non andavano corredati da simboli aggiuntivi all'inizio ed alla fine

## Caratteri speciali

Mediante le costanti letterali carattere si possono però denotare anche:

 caratteri speciali: '\n' A capo '\t' Tabulazione '\'' Singolo apice ' '\\' Backslash '\"' Doppi apici "

#### Rappresentazione caratteri 1/2

- Abbiamo detto che la memoria è fatta solo di locazioni contenenti numeri
- Come memorizzare un carattere in una locazione che può contenere solo un numero?
- Un problema simile si aveva nelle trasmissioni telegrafiche
	- Si potevano trasmettere solo segnali elettrici
	- Come avevano risolto il problema?

#### Rappresentazione caratteri 2/3

- Con il codice Morse
	- Associando cioè ad ogni carattere una determinata sequenza di segnali di diversa durata

## Rappresentazione caratteri 3/3

- Possibile soluzione per memorizzare caratteri:
	- Associare per convenzione **un numero intero, ossia un codice, diverso a ciascun carattere**
	- Per memorizzare un carattere, si può memorizzare di fatto il numero intero, ossia il codice, che lo rappresenta

## Esempio

- Consideriamo solo tre caratteri: a, b e c
- Decidiamo quale numero intero (codice) associare a ciascun carattere, ad esempio
	- $\overline{a}$
	- b 2 c 3
- Per memorizzare, per esempio, il carattere b in una locazione di memoria, vi memorizziamo il numero intero 2
- Se sappiamo che in una data locazione è memorizzato un carattere, controlliamo il numero contenuto nella locazione e dal numero risaliamo al carattere (es.:  $2 \rightarrow b$ ,  $3 \rightarrow c$ )

## Codifica ASCII 1/2

- Generalmente, si utilizza il codice ASCII
- E' una codifica che, nella forma estesa, utilizza 1 byte, per cui vi sono 256 valori rappresentabili
	- I codici vanno tipicamente da 0 a 255 (da -128 a +127 nel caso i dodici dei caratteri vengano considerati numeri con segno)
- Vi è anche la forma ristretta su 7 bit, nel qual caso l'insieme di valori rappresentabili si riduce a 128

#### Codifica ASCII 2/2

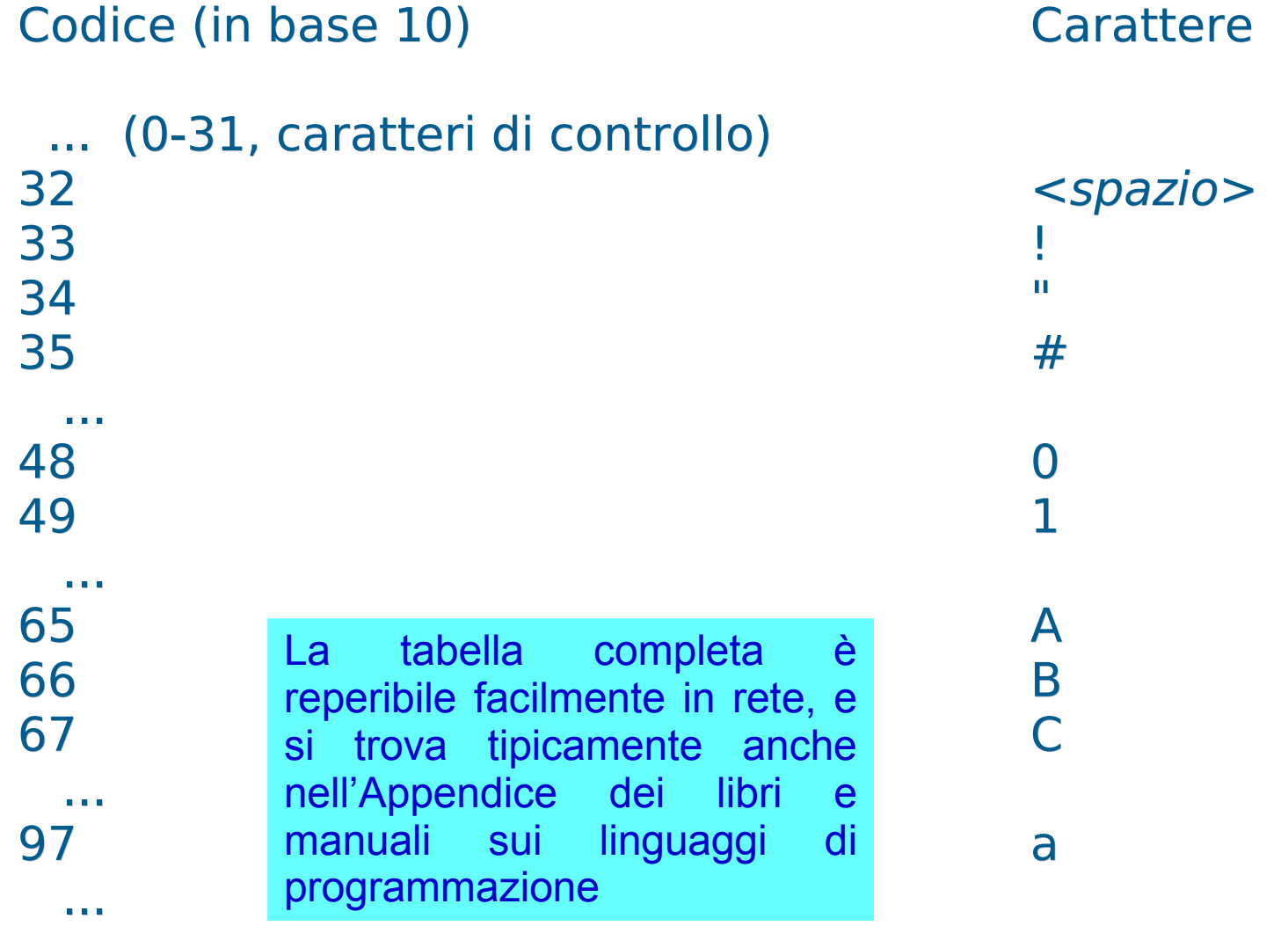

#### Tipo **char**

- Nel linguaggio C/C++ il tipo **char** non denota un nuovo tipo in senso stretto, ma è di fatto l'insieme dei valori interi rappresentabili (tipicamente) su di un byte
- **Il tipo char contiene quindi, di fatto, un** sottoinsieme abbastanza piccolo di numeri interi

#### Intervallo di valori 1/2

Tipo Dimensione Intervallo valori  $\mathcal{L}_\text{max}$  and  $\mathcal{L}_\text{max}$  and  $\mathcal{L}_\text{max}$  and  $\mathcal{L}_\text{max}$  and  $\mathcal{L}_\text{max}$  and  $\mathcal{L}_\text{max}$ **char** 1 byte -127 .. 128 (se considerato con segno) oppure 0 .. 255 (se considerato senza segno) **unsigned char** 1 byte 0 .. 255

## Intervallo di valori 2/2

- Lo standard non specifica se **char** deve essere considerato con segno o senza
	- La cosa può variare da una macchina all'altra
- Invece **unsigned char** è **sempre senza segno**

#### Contenuto costanti carattere

- Quindi, le costanti carattere **non denotano altro che numeri interi**
	- Scrivere una costante carattere equivale a scrivere il numero corrispondente al codice ASCII del carattere
		- Ad esempio, scrivere **'a'** è equivalente a scrivere 97
	- **Però una costante carattere ha anche associato un tipo**, ossia il tipo **char**

#### Stampa di un carattere 1/2

Di conseguenza, se scriviamo

**cout<<'a'<<endl ;**

abbiamo passato il valore 97 al **cout**

- Ma cosa stampa ???
	- **Provare per scoprirlo**

#### Stampa di un carattere 2/2

- Stampa un carattere
- Come mai?

#### Risposta

 Perché l'operatore << ha dedotto dal tipo (**char**) cosa fare!

#### **Esercizi**

**Svolgere leggi\_stampa\_char.cc della settima** esercitazione

## Ordinamento 1/2

- **I caratteri sono ordinati**
- In particolare rispettano il seguente ordinamento (detto lessicografico) per ciascuna delle tre classi (cifre, lettere minuscole,lettere maiuscole):

#### $'0'$  < '1' < '2' < ... < '9'

 $'A' < 'B' < 'C' < ... < 'Z'$ 

 $a' < b' < c' < ... < 'z'$ 

## Ordinamento 2/2

- Ma qual è l'ordinamento **tra** le tre classi
	- Per esempio '1' < 'a'?
- Non è definito!
- Tra le tre classi lo standard del linguaggio non prevede nessuna garanzia di quale dei possibili ordinamenti viene adottato
	- La codifica ASCII ha il suo ordinamento, ma quale codifica deve/può essere utilizzata sulla macchina non è definito dallo standard
	- Lo standard lascia libera la scelta della codifica, purché sia rispettato solo l'ordinamento **all'interno** delle classi
	- L'effettivo ordinamento **tra** le classi dipenderà dalla codifica utilizzata sulla macchina su cui gira il programma

# Tipi di dato primitivi

- **Numeri interi** (**int**)
	- Già trattati

#### **Valori logici**

- Già trattati quasi completamente, tranne i seguenti due argomenti, che vedremo in questa lezione:
	- Corto circuito logico
	- **Espressione condizionale**
- **Caratteri** (**char**)
- **Enumerati** (**enum**)
- **Numeri reali** (**float** e **double**)
- **Tipi e conversioni di tipo**

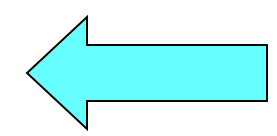
# Conversioni di tipo

- Dato il valore di una costante, di una variabile, di una funzione o in generale di una espressione
	- · Tale valore ha anche associato un tipo
	- Esempio:
		- 2 è di tipo **int**
		- **'a'** è di tipo **char**
		- **2<3** è di tipo **bool**
- Esiste un modo per convertire un valore, appartenente ad un certo tipo, nel valore corrispondente in un altro tipo?
	- Sì, uno dei modi è mediante una **conversione esplicita**
	- Esempio: da 97 di tipo **int** a 97 di tipo **char** (ossia la costante carattere 'a')

# Conversioni esplicite 1/2

- Tre forme (negli esempi si assuma, ad esempio, che a sia una variabile/costante di tipo **char** precedentemente definita):
	- $\overline{\text{Cast}}$  (C/C++) (<tipo di destinazione>) <espressione> Esempi: **d = (int) a; fun((int) a) ;**
	- Notazione funzionale (C/C++) <tipo\_di\_destinazione>(<espressione>) Esempi: **d = int(a); fun(int(a)) ;**
	- Operatore **static\_cast** (solo C++) **static\_cast<**<tipo\_di\_destinazione>**>(***<*espressione>**)** Esempi: **d** = static cast<int>(a); fun(static cast<int>(a)) ;

## Conversioni esplicite 2/2

**In tutti e tre i casi, il valore dell'espressione è** convertito nel corrispondente valore di tipo <tipo di destinazione>, qualche sia il tipo del valore dell'espressione

#### Operatore **static\_cast**

- L'uso dell'operatore **static\_cast** comporta una notazione più pesante rispetto agli altri due
- La cosa è voluta
	- Le conversioni di tipo sono spesso pericolose
	- Bisogna utilizzarle solo quando non si riesce a farne a meno senza complicare troppo il programma
	- Un notazione pesante le fa notare di più
- Se si usa lo **static\_cast** il compilatore usa regole più rigide
	- Programma più sicuro
- Al contrario con gli altri due metodi si ha piena libertà (di sbagliare senza essere aiutati dal compilatore ...)

Programmazione I – Paolo Valente - 2011/2012 and allegation and a settlement of the settlement of the settlement of the settlement of the settlement of the settlement of the settlement of the settlement of the settlement o

## Esempio

**int i = 100 ; char a = static\_cast<char>(i) ;**

- Supponendo che il valore 100 sia rappresentabile mediante il tipo **char**, e che quindi non vi siano problemi di overflow
- Che cosa viene memorizzato nell'oggetto di tipo **char**?

## Risposta

- Esattamente il valore 100
- Ma stavolta il valore sarà di tipo **char**
- Similmente, dopo le istruzioni:

**char a = 100 ; // codice ASCII 100 int i = static\_cast<int>(a) ;**

nella variabile **i** sarà memorizzato il valore 100, ma il tipo sarà **int**

### Domanda

 Supponendo che il codice del carattere **'a'** sia 97, che differenza di significato c'è tra le due seguenti inizializzazioni?

**char b = 'a' ;**

oppure

**char b = static\_cast<char>(97) ;**

### Risposta

Nessuna, sono perfettamente equivalenti!

# Tipi di dato primitivi

- **Numeri interi** (**int**)
	- Già trattati

#### **Valori logici**

- Già trattati quasi completamente, tranne i seguenti due argomenti, che vedremo in questa lezione:
	- Corto circuito logico
	- **Espressione condizionale**
- **Caratteri** (**char**)

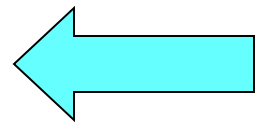

- **Enumerati** (**enum**)
- **Numeri reali** (**float** e **double**)
- **Tipi e conversioni di tipo**

Programmazione I – Paolo Valente - 2011/2012 and a material control de la segunda de la programmazione del qu

### **Esercizi**

- Dalla settima esercitazione
	- codice\_car.cc
	- car codice.cc
	- traccia car codici immediato.cc
	- Per casa
		- · tabella ascii.cc

## **Operazioni**

- Sono applicabili tutti gli operatori visti per il tipo **int**
- Pertanto, si può scrivere:
- **'x' / 'A'** equivale a 120 / 65 uguale a: 1 **'R' < 'A'** equivale a 82 < 65 uguale a: **false** (0 in C) **'x' – '4'** equivale a 120 – 52 uguale a: 68 (=='D')
- $\mathbf{x'} 4$  equivale a  $120 4$  uguale a:  $116 (=$  ( $\mathbf{r}$ )

### **Esercizi**

- Svolgere, leggi\_inc stampa char.cc della settima esercitazione
- Svolgere la settima esercitazione fino alla prova di programmazione inclusa

## Caratteri speciali

- Come costante letterale carattere si può specificare direttamente il codice del carattere, con due diverse possibili notazioni:
	- **'\nnn'** Numero ottale di tre cifre
	- **'\0xhhh'** Numero esadecimale di tre cifre
- Esempi: **'\041' '\0' '\xfa'**
- Questa possibilità va usata con molta attenzione, alla luce di quanto spiegato nella prossima slide

# Portabilità 1/2

- Ci interessa la forma in cui il numero è memorizzato per poterci lavorare?
	- No, noi lo usiamo semplicemente come un numero intero, pensa a tutto il compilatore
- Soprattutto: se il codice che scriviamo non fa nessuna assunzione su come sono rappresentati i numeri, allora funzionerà su macchine diverse anche se su tali macchine i numeri sono rappresentati in modo diverso
	- Se invece un certo il codice di un programma fa affidamento sul fatto che i numeri sono rappresentati in un certo modo, allora, quando eseguito su una macchina in cui i numeri non sono rappresentati in quel modo, quel programma non funziona più

# Portabilità 2/2

- Nel primo caso si dice che il codice è **portabile** tra diverse macchine (architetture), nel secondo caso si dice invece che il codice **non è portabile**
- Lo stesso accade per i codici dei caratteri
	- Dobbiamo scrivere programmi che non facciano assunzioni su quale codifica è utilizzata, altrimenti cambiando codifica i nostri programmi non funzionano più correttamente!
- E' sensato scrivere programmi non portabili solo quando non vi è altra alternativa per il particolare problema da risolvere o per i vincoli temporali imposti
	- **·** In tutti gli altri casi si è fatto semplicemente un cattivo lavoro se si è scritto un programma non portabile

## Esercizio

- Scrivere una funzione che, dato un carattere passato in ingresso (come parametro formale), restituisca il carattere stesso se non è una lettera minuscola, altrimenti restituisca il corrispondente carattere maiuscolo
- Prima di definire il corpo della funzione, scrivere un programma che, usando SOLO tale funzione, legga un carattere da stdin e, se minuscolo, lo ristampi in maiuscolo, altrimenti comunichi che il carattere non è minuscolo
	- Adottiamo cioè, per esercizio, un approccio topdown

## Specifiche della funzione

- Per adottare in modo efficace l'approccio top-down bisogna definire in modo esatto cosa va in ingresso alla funzione e cosa la funzione restituisce
	- **Scriviamo quindi solo la dichiarazione della** funzione
	- **Inseriamo i dettagli sul comportamento della** funzione sotto forma di commenti all'intestazione della funzione stessa

## Prima parte

```
/*
 * Dato il carattere in ingresso c restituisce il maiuscolo 
  * di c utilizzando solo le proprietà di ordinamento dei 
 * codici dei caratteri.
 * Assunzione: se c non è minuscolo, ritorna il
 * carattere inalterato.
*/
char maiuscolo(char c);
main() {
   char minus, maius;
   cin>>minus;
   maius = maiuscolo (minus);
   if (minus==maius)
       cout<<"Il carattere "<<minus
            <<" non è minuscolo"<<endl;
   else 
       cout<<"Minuscolo = "<<minus<<" - Maiuscolo = "
            <<maius<<endl;
 }
```
Programmazione I – Paolo Valente - 2011/2012 Santiago e Statistica e Statistica e Statistica e Statistica e St

## Bozza di algoritmo funzione

- Se il parametro formale **c** non contiene una lettera minuscola, restituisci il carattere senza alcuna modifica
- Altrimenti, calcola il corrispondente carattere maiuscolo, sfruttando le proprietà di ordinamento della codifica dei caratteri ASCII:
	- ogni carattere è associato ad un valore intero
		- Che noi assumiamo di **NON CONOSCERE**
	- le lettere da 'A' a 'Z' sono in ordine alfabetico
	- le lettere da 'a' a 'z' sono in ordine alfabetico

## Funzione

```
/*
 * Dato il carattere in ingresso c restituisce il maiuscolo 
  * di c utilizzando solo le proprietà di ordinamento dei 
 * codici dei caratteri.
 * Assunzione: se c non è minuscolo, ritorna il
 * carattere inalterato.
*/
char maiuscolo(char c)
{
  if (c < 'a' || c > 'z')return c;
   return c – 'a' + 'A';
}
```
# Tipi di dato primitivi

- **Numeri interi** (**int**)
	- Già trattati

#### **Valori logici**

- Già trattati quasi completamente, tranne i seguenti due argomenti, che vedremo in questa lezione:
	- Corto circuito logico
	- **Espressione condizionale**
- **Caratteri** (**char**)
- **Enumerati** (**enum**)

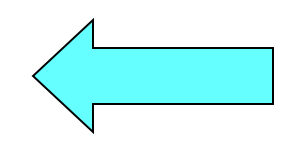

- **Numeri reali** (**float** e **double**)
- **Tipi e conversioni di tipo**

## Tipi di dato

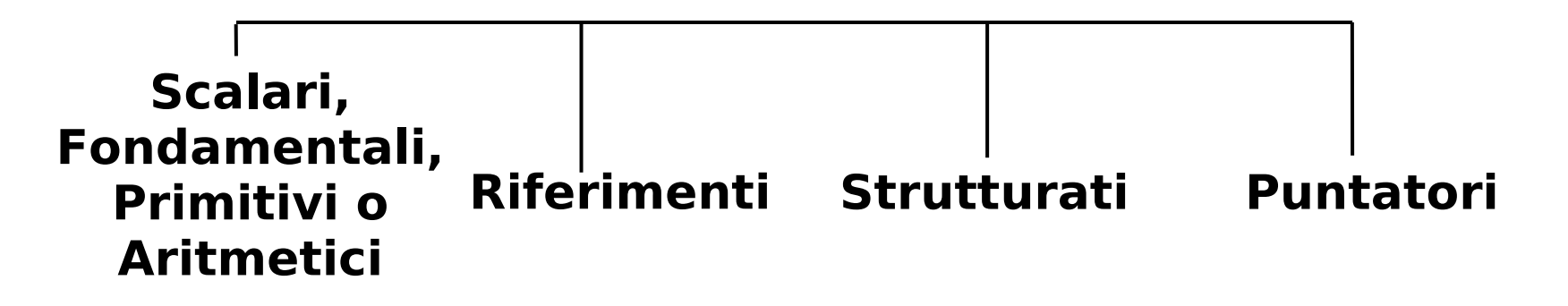

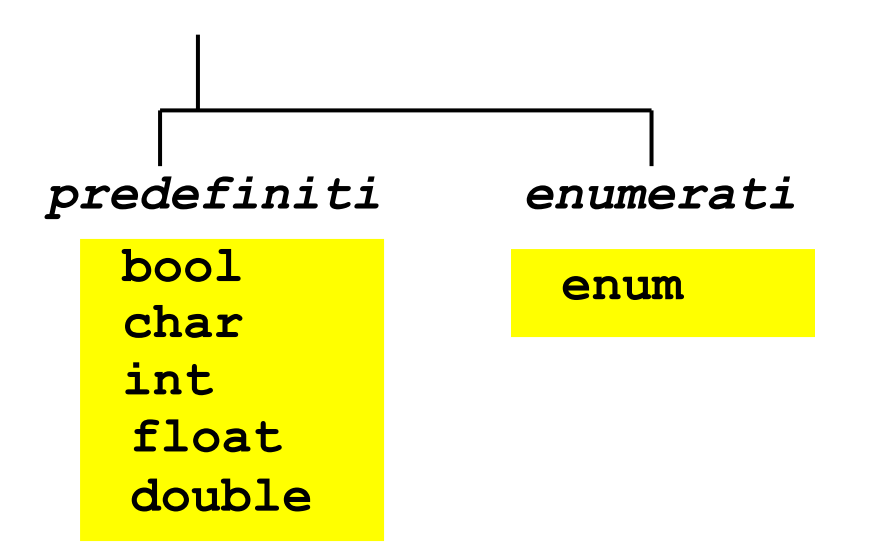

# Tipo enumerato 1/2

- **Insieme di costanti** intere definito dal programmatore
	- ciascuna individuata da un identificatore (nome) e detta **enumeratore**
- Esempio di dichiarazione:

**enum colori\_t {rosso, verde, giallo} ;**

- dichiara un tipo enumerato di nome **colori\_t** e tre costanti intere (enumeratori) di nome **rosso**, **verde** e **giallo**
- gli oggetti di tipo **colori\_t** potranno assumere come valori solo quelli dei tre enumeratori
- agli enumeratori sono assegnati numeri interi consecutivi a partire da zero, a meno di inizializzazioni esplicite (che vedremo fra poco)

# Tipo enumerato 2/2

- Rimanendo sull'esempio della precedente slide
	- mediante il tipo **colori\_t** sarà possibile definire nuovi oggetti mediante delle definizioni, con la stessa sintassi usata per i tipi predefiniti
	- Così come si può scrivere **int a ;** si potrà anche scrivere **colori\_t a ;**
		- il cui significato è quello di definire un oggetto di nome **a** e di tipo **colori\_t**
	- I valori possibili di oggetti di tipo colori t saranno quelli delle costanti **rosso**, **verde** e **giallo**
	- Quindi l'oggetto **a** definito sopra potrà assumere solo i valori **rosso**, **verde** e **giallo**

Programmazione I – Paolo Valente - 2011/2012 and a material control of the Control of the Control of the Control of the Control of the Control of the Control of the Control of the Control of the Control of the Control of t

Dichiarazione di un tipo enumerato:

```
<dichiarazione tipo enumerato> ::=
  enum <identificatore> {<lista_dich_enumeratori>} ;
```
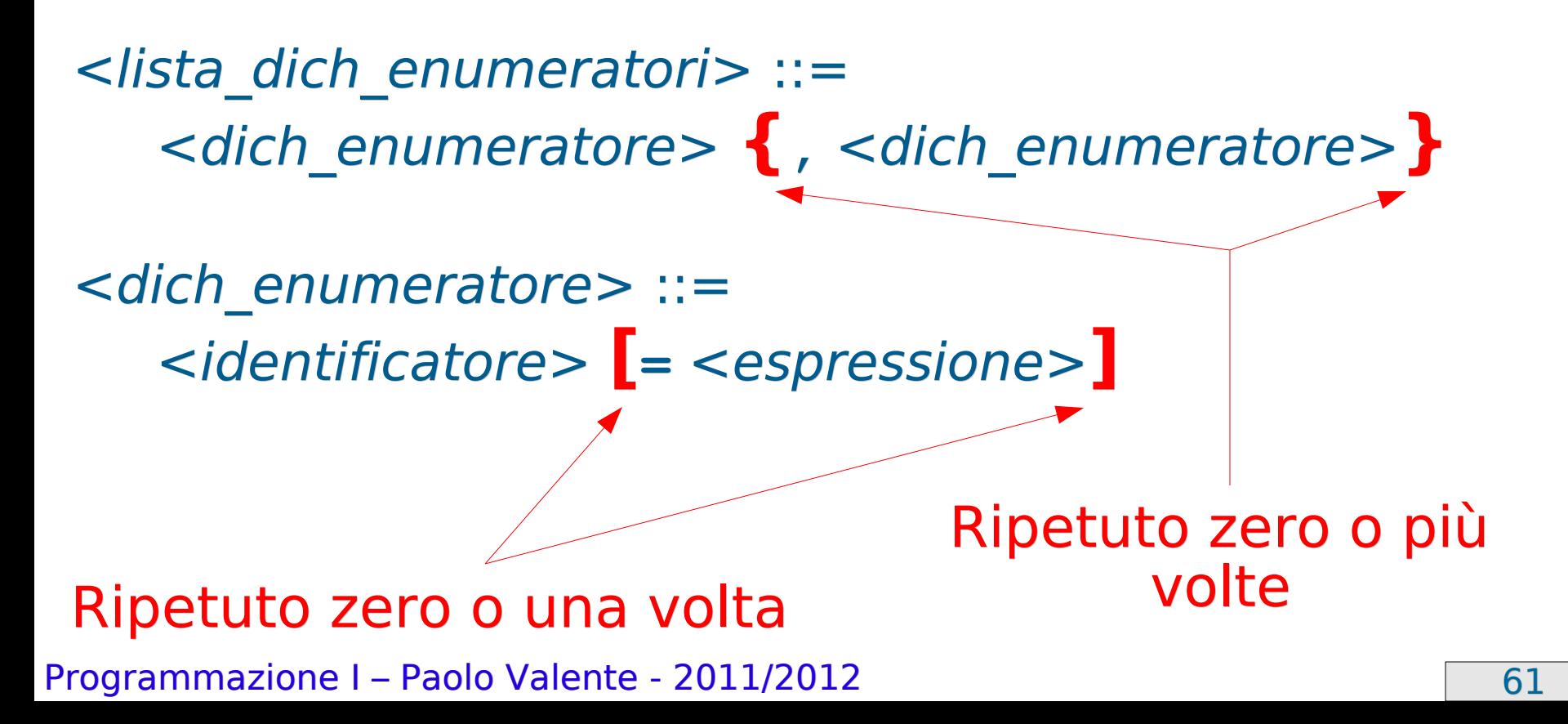

## Inizializzazione e visibilità

- Come già detto agli enumeratori sono associati per default valori interi consecutivi a partire da 0 Esempio: gli enumeratori del precedente tipo **colori\_t** valgono 0 (**rosso**), 1 (**verde**) e 2 (**giallo**)
- La dichiarazione di un tipo enumerato segue le stesse regole di visibilità di una generica dichiarazione
- Nel campo di visibilità di un tipo enumerato
	- si possono utilizzare i suoi enumeratori
	- si può utilizzare il nome del tipo per definire variabili di quel tipo
	- Esempio: **colori\_t c ; colori\_t d = rosso ;**

#### Esercizio

 Svolgere l'esercizio stampa\_enum.cc della settima esercitazione

## Memoria ed intervallo

- Stessa occupazione di memoria (in numero di byte) e stessi operatori del tipo **int**
	- **·** Insieme di valori possibili limitato però ai soli enumeratori
- Ma **non c'è controllo completo sull'intervallo da parte del compilatore!**
	- Finché si usano solo gli enumeratori non ci sono problemi
	- **-** Inoltre:

```
int a = 100; colore t c = a;
genera correttamente un errore a tempo di compilazione
```
 ma sono lecite cose pericolose tipo: **int a = 100;** colore t c = static cast<colore t>(a) ;

## Note sui tipi enumerati 1/2

 Attenzione, se si dichiara una variabile o un nuovo enumeratore con lo stesso nome di un enumeratore già dichiarato, da quel punto in poi si perde la visibilità del precedente enumeratore.

```
 Esempio:
 enum Giorni {lu, ma, me, gi, ve, sa, do} ;
 enum PrimiGiorni {do, lu, ma, gi} ; // da qui in poi non si 
                                    // vedono più gli 
 enumeratori // lu, ma e me 
 del tipo Giorni
```
- Un tipo enumerato è totalmente ordinato. Su un dato di tipo enumerato sono applicabili tutti gli operatori relazionali. Continuando i precedenti esempi:
	- **lu < ma** → vero
	- $\mathbf{u} \geq \mathbf{s}$ a  $\rightarrow$  falso

Programmazione I – Paolo Valente - 2011/2012 65 **rosso < giallo** → vero

## Note sui tipi enumerati 2/2

Se si vuole, si possono inizializzare a piacimento le costanti:

**enum Mesi {gen=1, feb, mar, ... } ; // Implica: gen = 1, feb = 2, mar = 3, ... enum romani { i=1, v = 5, x = 10, c = 100 } ;**

- E' possibile definire direttamente una variabile di tipo enumerato, senza dichiarare il tipo a parte <definizione variabile enumerato> ::= **enum** { <*lista dich enumeratori>* } <*identificatore>* ;
	- Esempio: **enum {rosso, verde, giallo} colore ;**
	- Nel campo di visibilità della variabile è possibile utilizzare sia la variabile che gli enumeratori dichiarati nella sua definizione

Programmazione I – Paolo Valente - 2011/2012 and a material control of the G6

#### Esercizio

 Svolgere l'esercizio giorni\_lavoro.cc della settima esercitazione

## Benefici del tipo enumerato

- Decisamente migliore leggibilità
- $\blacksquare$ Indipendenza del codice dai valori esatti e dal numero di costanti (enumeratori)
	- **Consequenze importantissime:** 
		- se cambio il valore di un enumeratore, non devo modificare il resto del programma
		- posso aggiungere nuovi enumeratori senza dover necessariamente modificare il resto del programma
- Maggiore robustezza agli errori
	- Se si usano solo gli enumeratori **non è praticamente possibile usare valori sbagliati**
- Quindi: impariamo da subito ad utilizzare gli enumerati e non gli interi **ovunque i primi siano più appropriati dei secondi**

Programmazione I – Paolo Valente - 2011/2012 and a series and a series of the G8

# Tipi di dato primitivi

- **Numeri interi** (**int**)
	- Già trattati

#### **Valori logici**

- Già trattati quasi completamente, tranne i seguenti due argomenti, che vedremo in questa lezione:
	- Corto circuito logico
	- **Espressione condizionale**
- **Caratteri** (**char**)
- **Enumerati** (**enum**)
- **Numeri reali** (**float** e **double**)
- **Tipi e conversioni di tipo**

Programmazione I – Paolo Valente - 2011/2012 and alle control de la control de la GS

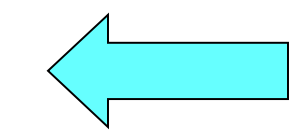

## Numeri reali

- In C/C++ si possono utilizzare numeri con una componente frazionaria (minore dell'unità)
- Ad esempio:

**24.2 .5**

Tali numeri sono comunemente chiamati reali

## Letterali reali

Si possono utilizzare i seguenti formati:

**24.0 .5**  $2.4e2 = 2.4*10<sup>2</sup>$   $240.0e-1 = 240.0*10<sup>-1</sup>$ 

- La notazione scientifica può tornare molto utile per scrivere numeri molto grandi o molto piccoli
- Per indicare che una costante letterale è da intendersi come reale anche se non ha cifre dopo la virgola, si può terminare semplicemente il numero con un punto

Esempio: **123.**

## Operatori reali

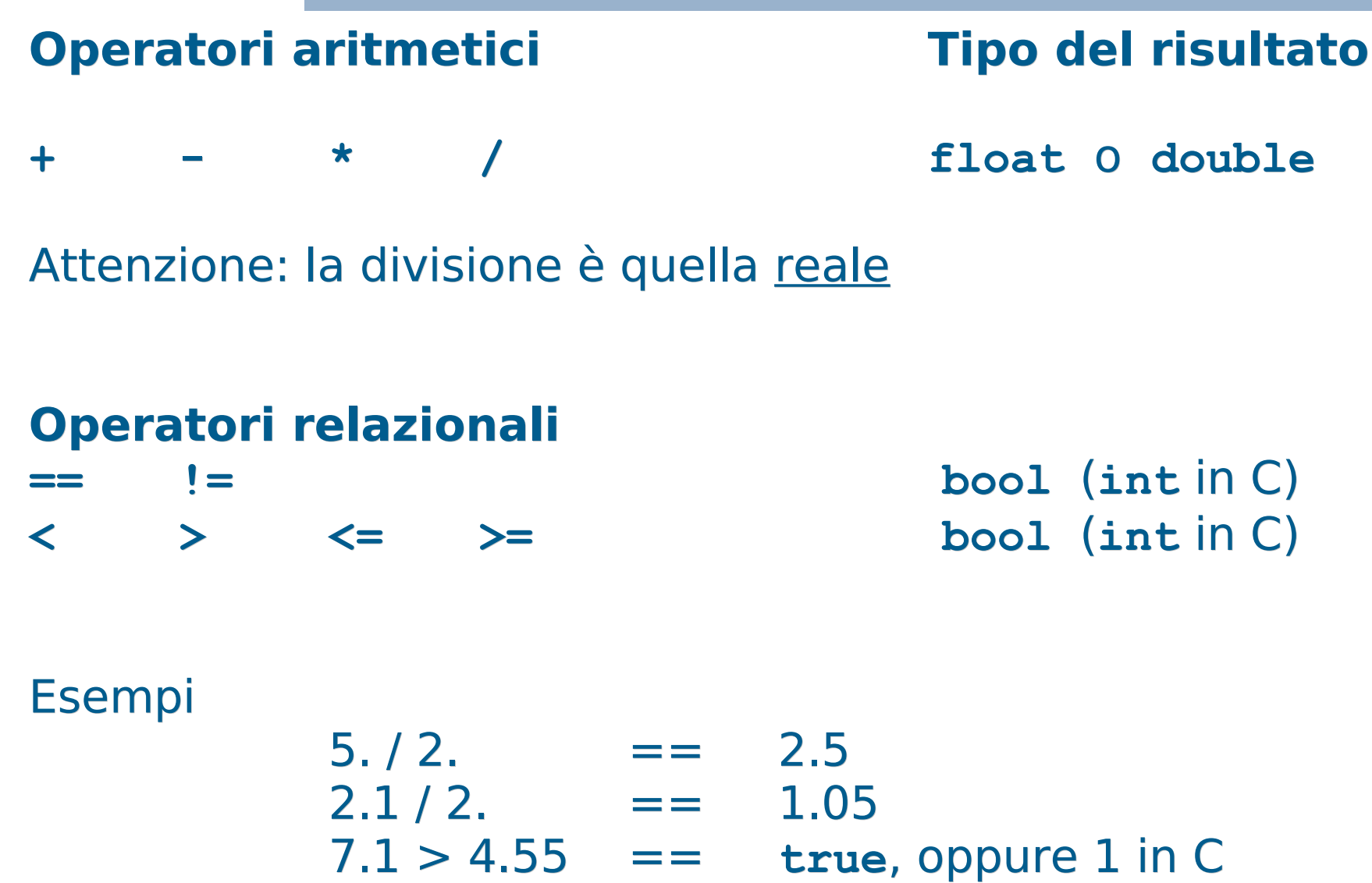
## Stampa numeri reali

- Come sappiamo, quando si inserisce un numero di tipo **int** sull'oggetto cout mediante l'operatore <<, viene immessa sullo stdout la sequenza di caratteri e cifre che rappresenta quel numero
	- Lo stesso vale per i numeri reali
- La particolare sequenza di caratteri dipenderà da come è configurato l'oggetto cout (vedremo meglio in seguito)
	- Ad esempio, la seguente riga di codice **cout<<-135.3 ;** immette quasi certamente sullo stdout la sequenza di caratteri: **-135.3**

## Numeri reali

- Come ogni altro tipo di dato (interi, booleani, caratteri, enumerati), anche i numeri reali sono memorizzati nella memoria di un programma sotto forma di sequenze di bit
	- Più in particolare, così come un numero di tipo **int**, un numero reale è memorizzato in una sequenza di celle di memoria contigue
- Quante celle di memoria sono utilizzate e quali configurazioni di bit sono memorizzate in tali celle dipende dallo schema con cui il numero è rappresentato in memoria e dalla precisione desiderata
- Come stiamo per vedere nelle seguenti slide ...

## Rappresentazioni numeri reali

- Esistono tipicamente due modi per rappresentare un numero reale in un elaboratore:
	- **Virgola fissa:** Numero massimo di cifre intere e decimali deciso a priori
		- Esempio: se si utilizzano 3 cifre per la parte intera e 2 per la parte decimale, si potrebbero rappresentare i numeri: 213.78 184.3 4.21 ma non 2137.8 3.423 213.2981
	- **Virgola mobile:** Numero massimo totale di cifre, intere e decimali, deciso a priori, ma posizione della virgola **libera** 
		- Esempio: se si utilizzano 5 cifre in totale, si potrebbero rappresentare tutti i numeri del precedente esempio in virgola fissa, ma anche 213.78 2137.8 .32412 12617. ma non .987276 123.456 1.321445

# Componenti virgola mobile

- Si decide a priori il numero massimo di cifre perché questo permette una rappresentazione abbastanza semplice dei numeri in memoria, nonché operazioni più veloci
- Un numero reale è rappresentato (e quindi memorizzato) di norma mediante tre componenti:
	- **Segno**
	- **Mantissa** (significand), ossia le cifre del numero
	- **Esponente** in base 10:
- A parte il segno, il numero si immagina nella forma mantissa \* 10esponente
	- Tipicamente la mantissa è immaginata come un numero a virgola fissa, con la virgola posizionata sempre subito prima (o in altre rappresentazioni subito dopo) della prima cifra diversa da zero

## Calcolo rappresentazione 1/2

- La mantissa di un numero reale si ottiene semplicemente spostando la posizione della virgola del numero di partenza
- Partiamo per esempio dal numero 12.3
	- La virgola si trova subito dopo la seconda cifra
	- Per arrivare da questo numero ad una mantissa che abbia la virgola subito prima della prima cifra, spostiamo la virgola di due posizioni verso sinistra
		- Otteniamo .123
	- Per ottenere infine la rappresentazione di 12.3 nella forma *mantissa* \* 10<sup>esponente</sup>, ossia nella forma .123 \* 10esponente, dobbiamo trovare il valore appropriato all'esponente
		- Tale valore è uguale al numero di posizioni di cui abbiamo spostato la cifra, ossia  $12.3 = 0.123 * 10^2$

## Calcolo rappresentazione 2/2

- **In generale,** 
	- Se la mantissa è ottenuta spostando la virgola di n posizioni **verso sinistra**, allora l'esponente è uguale ad n
		- Come nel precedente esempio
	- Se la mantissa è ottenuta spostando la virgola di n posizioni **verso destra**, allora l'esponente è uguale a -n
		- Ad esempio, la mantissa di .0123 è .123, ottenuta spostando la virgola di una posizione verso destra, e la rappresentazione del numero è quindi .123 \* 10-1

## **Esempi**

- Una notazione che torna utile per evidenziare le precedenti componenti nella rappresentazione di un numero reale è la notazione scientifica già vista nell precedenti slide: mantissa**e**esponente = mantissa\*10esponente
- Esempi:

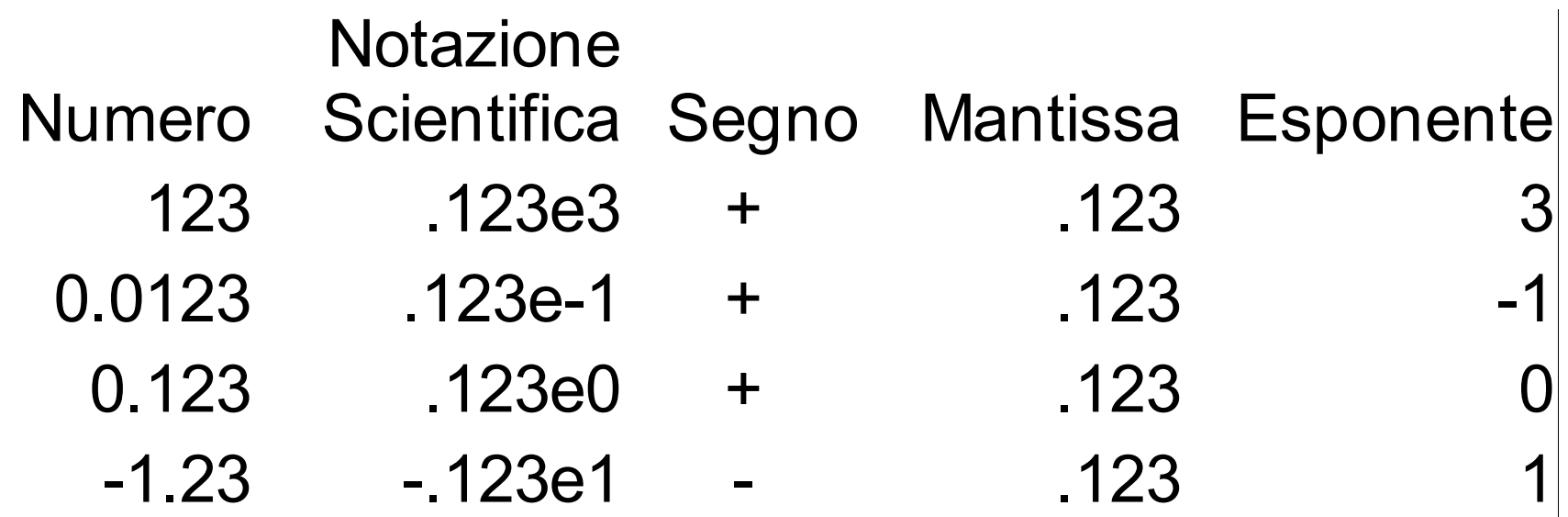

## Tipi float e double

- Nel linguaggio C/C++ i numeri reali sono rappresentati mediante i tipi **float** e **double**
	- **Sono numeri in virgola mobile**
	- Mirano a rappresentare (con diversa precisione) **un sottoinsieme** dei numeri reali
	- I tipi **float** e **double** (così come **int** per gli interi), sono solo un'approssimazione dei numeri reali, sia come
		- **precisione**, ossia numero di cifre della mantissa
		- sia come **intervallo** di valori rappresentabili

#### Esercizio

Svolgere divis\_reale.cc della settima esercitazione

Programmazione I – Paolo Valente - 2011/2012 and a series and a series of  $\boxed{81}$ 

#### IEEE 754

- I numeri **float** e **double** sono tipicamente rappresentati/memorizzati in base allo standard IEEE 754
	- Fondamentalmente, sia la mantissa che l'esponente sono memorizzati in base 2 e non in base 10
- Quindi, un numero **float** o **double** è di fatto rappresentato in memoria nella forma mantissa \* 2esponente
- **In particolare: ...**

## Rappresentazione in memoria

 Un numero **float** o **double** è memorizzato come una sequenza di bit:

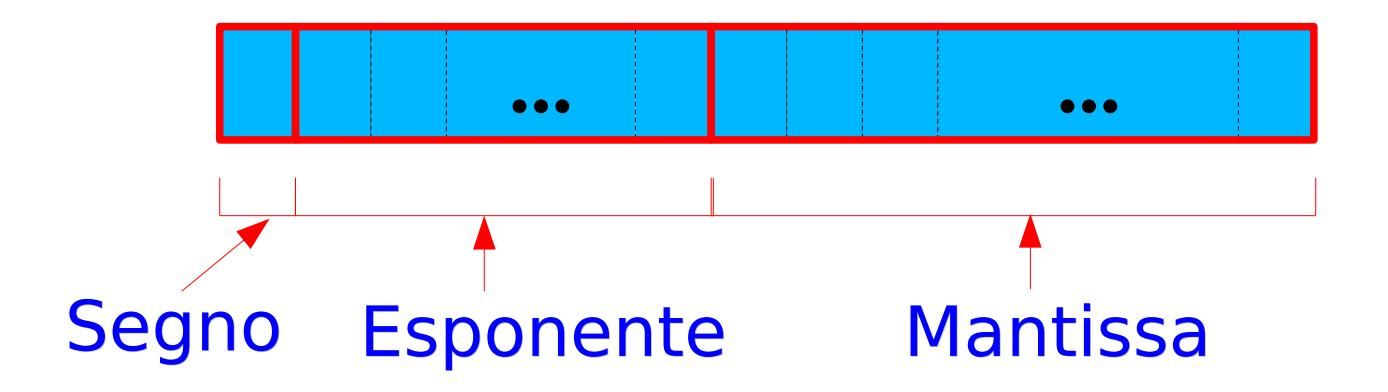

 Tale sequenza di bit occupa tipicamente più celle contigue in memoria

## Valori tipici

#### STANDARD COMUNE

(ma non necessariamente valido per tutte le architetture)

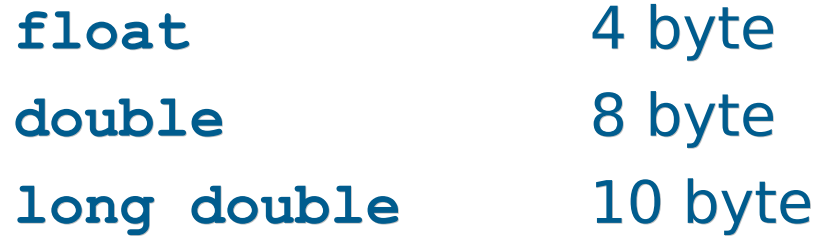

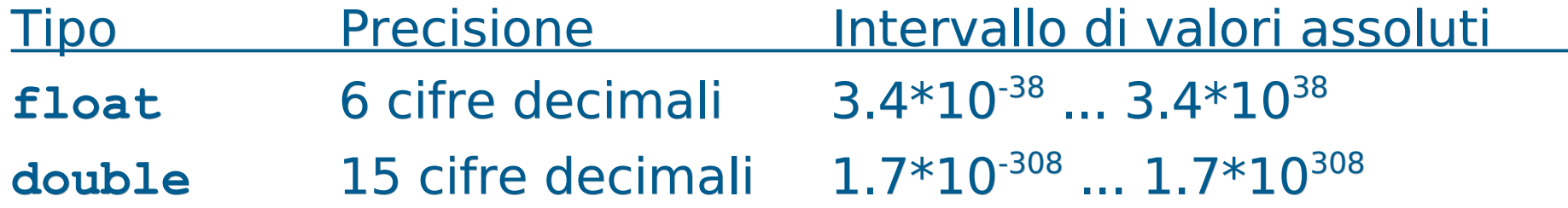

### Precisazione

- Attenzione a non confondere l'alto numero di cifre che può avere un numero di tipo **float** o **double**, con le cifre che determinano la precisione del numero
- La precisione ci dice quante cifre **diverse** si possono memorizzare al più in un numero reale
- Ad esempio, il tipo **float** permette di rappresentare numeri con 38 cifre decimali dopo lo zero
	- Ma solo le prime 6 cifre decimali possono essere l'una diversa dall'altra
	- $\mathbb{R}^n$  . Il resto sono solo un gran numero di zeri, aggiunti assegnando un valore molto elevato all'esponente
	- Esempio: in un numero di tipo **float** potrei memorizzare 121323000000000000 ma non 121323231000000000

## Conversione da reale ad intero

- La conversione da reale ad intero è tipicamente effettuata per troncamento
	- Si conserva cioè solo la parte intera del numero di partenza
- Ovviamente possono verificarsi problemi di overflow all'atto di una conversione

#### Esercizio

Svolgere reale\_int.cc della settima esercitazione

Programmazione I – Paolo Valente - 2011/2012 and a series and a series of  $\sqrt{87}$ 

## Problemi di rappresentazione 1

- Siccome il numero di cifre utilizzate per rappresentare un numero reale è limitato, si potrebbero verificare approssimazioni (troncamenti) nella rappresentazione di un numero reale con molte cifre
- Esempio: Il numero 290.00124
	- se si avessero massimo 6 cifre diverse a disposizione (come col tipo **float**) potrebbe essere rappresentato come .290001e+3
	- Tuttavia, questa rappresentazione trasformerebbe il numero originario  $290.00124 \rightarrow 290.001$
	- **In molte applicazioni questa approssimazione non** costituisce un problema, ma in altre applicazioni, come ad esempio quelle di calcolo scientifico, costituisce una **seria fonte di errori**

## Problemi di rappresentazione 2

- **Il numero di cifre limitato non è l'unica fonte di problemi di** rappresentazione
- Ad esempio, come si può rappresentare 0.1 nella forma mantissa \* 2<sup>esponente</sup> con la mantissa rappresentata in base 2?
	- Bisogna trovare una coppia mantissa/esponente opportuna
- **In merito, consideriamo che si possono rappresentare** numeri minori di 1 in base 2 utilizzando la notazione a punto così come si fa per la base 10
	- Ad esempio:  $[0.1]_2 = [0 + 1*2^{-1}]$ 10  $[0.01]_2 = [0 + 0*2^{-1} + 1*2^{-2}]_{10}$

• Ma 
$$
[0.1]_{10} = [10^{-1}]_{10} = [??]
$$

## Risposta

- Ogni numero frazionario, ossia minore dell'unità, che sia rappresentato da una qualsiasi sequenza di cifre dopo la virgola in base 2, è uguale alla somma di numeri razionali con una potenza di 2 al denominatore (uno per ogni cifra)
	- $\mathbf{r}$ In totale è quindi uguale ad un numero razionale con una potenza di 2 al denominatore
- Quindi solo i numeri razionali frazionari che hanno una potenza di 2 al denominatore si possono esprimere con una sequenza finita di cifre binarie
- $\blacksquare$  [0.1]<sub>10</sub> non si può scrivere come un numero razionale con una potenza di 2 al denominatore
- Quindi **non esiste nessuna rappresentazione finita in base 2** di [0.1]<sub>10</sub>
	- Tale numero sarà pertanto **necessariamente memorizzato in modo approssimato**

Programmazione I – Paolo Valente - 2011/2012 and alle and the Contract of Taylor School and Taylor School and Taylor School and Taylor School and Taylor School and Taylor School and Taylor School and Taylor School and Tayl

## Operazioni tra reali ed interi

- Se si esegue una operazione tra un oggetto di tipo **int**, **enum** o **char** ed un oggetto di tipo reale, si effettua di fatto la variante reale dell'operazione
	- $\overline{\phantom{a}}$ In particolare, nel caso della divisione, si effettua la divisione reale
- Vedremo in seguito il motivo …
- Svolgere l'esercizio divis reale2.cc

#### Esercizio

- Sulle slide della settima esercitazione
	- ascensore.cc
	- Se non riuscite a realizzare correttamente il programma richiesto in ascensore.cc, allora, prima di guardare la soluzione, guardate la prossima slide e riprovate

## Confronto approssimato

- Ovviamente possono verificarsi errori dovuti al troncamento o all'arrotondamento di alcune cifre decimali anche nell'esecuzione delle operazioni
- Meglio evitare l'uso dell'operatore **==**
	- $\blacksquare$ I test di uguaglianza tra valori reali (in teoria uguali) potrebbero non essere verificati
	- Ad esempio, non sempre vale:  $(x / y) * y == x$
- Meglio utilizzare "un margine accettabile di errore":
	- $\mathbf{x} == \mathbf{y} \rightarrow (\mathbf{x} <= \mathbf{y} + \mathbf{epsi} \mathbf{x} \mathbf{I}) \& \& (\mathbf{x} >= \mathbf{y} \mathbf{epsi} \mathbf{I})$ dove, ad esempio, **const double epsilon = 1e-7 ;**

#### Riassunto errori comuni

- COnfusione tra divisione fra interi e divisione fra reali
	- Stesso simbolo /, ma differente significato
- Tentativo di uso dell'operazione di modulo (%) con numeri reali, per i quali non è definita
- Uso erroneo dell'operatore di assegnamento (=) al posto dell'operatore di uguaglianza (==)

## Tipi di dato primitivi

- **Numeri interi** (**int**)
	- Già trattati

#### **Valori logici**

- Già trattati quasi completamente, tranne i seguenti due argomenti, che vedremo in questa lezione:
	- Corto circuito logico
	- **Espressione condizionale**
- **Caratteri** (**char**)
- **Enumerati** (**enum**)
- **Numeri reali** (**float** e **double**)
- **Tipi e conversioni di tipo**

Programmazione I – Paolo Valente - 2011/2012 Programmazione I – 95

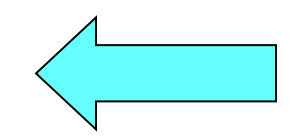

# Tipi primitivi 1/3

- **Tipi interi** Dimensioni tipiche
	- **int** (32 bit)
	- **short int** (o solo **short**) (16 bit)
	- **long int** (o solo **long**) (64 bit)
- Tipi naturali
	- **unsigned int** (o solo **unsigned**) (32 bit)
	- **unsigned short int** (o solo **unsigned short**) (16 bit)
	- **unsigned long int** (o solo **unsigned long**) (64 bit)
- Un oggetto unsigned ha **solo valori maggiori o uguali di 0**

# Tipi primitivi 2/3

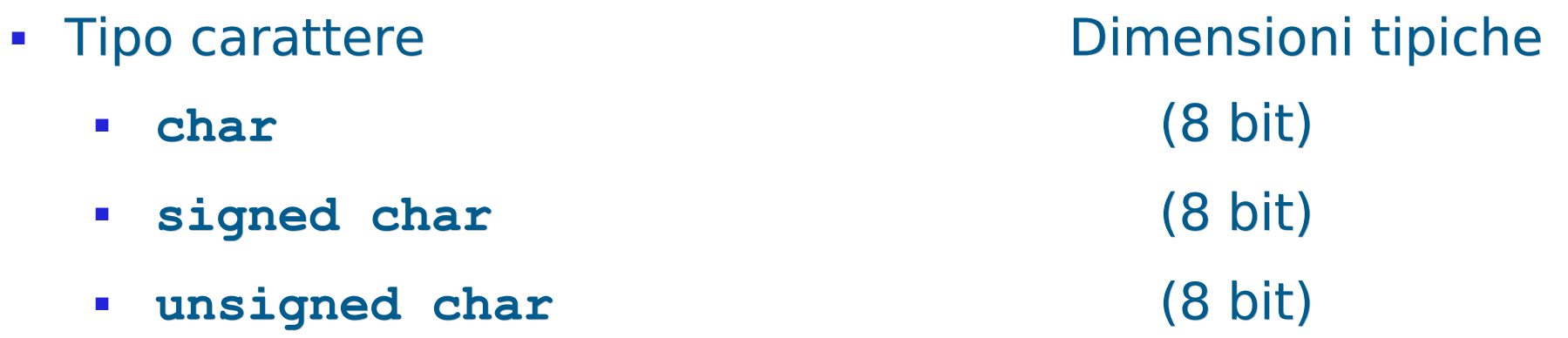

- Come già discusso, a seconda delle implementazioni **char** è implicitamente **signed** (può avere anche valori negativi) o **unsigned**
- Tipo reale
	- **float**
	- **double**
	- **long double**

## Tipi primitivi 3/3

- Tipo booleano
	- **bool**
- Tipo enumerato
	- **enum <**nome\_tipo> **{**<lista\_nomi\_costanti>**}**

#### Domanda

 Che succede se si decrementa di una unità una variabile di tipo **unsigned int** oppure **unsigned char** che contiene il valore 0?

#### Risposta

- Si ha un overflow !!!!
	- Per quanto ci riguarda nella variabile finisce un valore casuale
	- Tale valore casuale potrebbe essere minore di 0?

#### Risposta

- No
	- Qualsiasi configurazione di bit utilizzata per rappresentare un numero senza segno rappresenta sempre un numero positivo o nullo

## Limiti 1/3

 In C++, includendo **<limits>** si possono utilizzare le seguenti espressioni: numeric\_limits<nome\_tipo>::min() valore minimo per il tipo nome\_tipo numeric\_limits<nome\_tipo>::max() valore massimo per il tipo nome\_tipo numeric\_limits<nome\_tipo>::digits numero di cifre in base 2 numeric\_limits<nome\_tipo>::digits10 numero di cifre in base 10 numeric\_limits<nome\_tipo>::is\_signed true se nome\_tipo ammette valori negativi numeric limits<nome tipo>::is integer true se nome tipo e' discreto (int, char, bool, enum, ...)

## Limiti 2/3

 Le seguenti informazioni hanno significato per i numeri in virgola mobile:

numeric limits<nome tipo>::epsilon()

minimo valore tale che  $1 +$  epsilon != 1

numeric limits<nome tipo>::round error()

errore di arrotondamento

numeric limits<nome tipo>::min exponent

esponente minimo in base 2, cioè valore minimo esp, tale che il numero di possa scrivere nella forma m\*(2^esp)

numeric limits<nome tipo>::min exponent10

esponente minimo in base 10, cioè valore minimo esp, tale che il numero di possa scrivere nella forma m\*(10^esp)

## Limiti 2/3

... continua per i numeri in virgola mobile:

numeric limits<nome tipo>::max exponent

esponente massimo in base 2, cioè valore massimo esp, tale che il numero di possa scrivere nella forma m\*(2^esp)

numeric limits<nome tipo>::max exponent10

esponente massimo in base 10, cioè valore massimo esp, tale che il numero di possa scrivere nella forma  $m*(10$  esp)

Esercizio: limiti.cc della settima esercitazione

## Espressioni eterogenee

- Non ci sono dubbi sul comportamento di un operatore fin quando tutti i suoi operandi sono dello stesso tipo, ossia sono, come si suol dire, **omogenei**
- Ma cosa succede, per esempio, con l'operatore di assegnamento se un valore di un certo tipo viene assegnato ad una variabile di un tipo diverso?
- E cose succede con un qualsiasi altro operatore binario se viene invocato con due argomenti di tipo diverso?
- Nomenclatura: nei precedenti due casi siamo in presenza di operandi di tipo **eterogeneo**
- In generale, definiamo eterogenea una espressione che contenga fattori o termini di tipo eterogeneo

## Conversioni di tipo

- $\mathcal{L}_{\text{max}}$ In presenza di operandi eterogenei per un dato operatore si hanno due possibilità:
	- $\mathcal{A}$ Il programmatore inserisce **conversioni esplicite** per rendere gli operandi omogenee
	- $\mathcal{L}_{\mathcal{A}}$ Il programmatore non inserisce conversioni esplicite
		- $\overline{\phantom{a}}$ In questo caso
			- se possibile, il compilatore effettua delle **conversioni implicite** (**coercion**),
			- oppure segnala errori di incompatibilità di tipo e la compilazione fallisce

## Coercion

- **Il C/C++ è un linguaggio a tipizzazione forte** 
	- Ossia il compilatore controlla il tipo degli operandi di ogni operazione per evitare operazioni illegali per tali tipi di dato o perdite di informazione
- Le conversioni implicite di tipo che non provocano perdita sono effettuate dal compilatore senza dare alcuna segnalazione
- Tuttavia, le conversioni implicite che possono provocare perdita di informazioni **non sono illegali** 
	- Vengono tipicamente segnalate mediante **warning**
- In generale le conversioni implicite avvengono a tempo di compilazione in funzione di un ben preciso insieme di regole
	- Vediamo prima le regole in caso di operandi eterogenei per operatori diversi dall'assegnamento, poi quelle in caso di assegnamenti eterogenei

## Operandi eterogenei 1/2

- Regole utilizzate in presenza di **operandi eterogenei per un operatore binario diverso dall'assegnamento**
	- Ogni operando di tipo **char** o **short** viene convertito in **int**
	- Se, dopo l'esecuzione del passo precedente, gli operandi sono ancora eterogenei, si converte l'operando di tipo inferiore al tipo dell'operando di tipo superiore. La gerarchia dei tipi è:

**CHAR < INT < UNSIGNED INT < LONG INT < UNSIGNED LONG INT < FLOAT < DOUBLE < LONG DOUBLE**

Oppure, trascurando gli unsigned:

CHAR < INT < FLOAT < DOUBLE < LONG DOUBLE
# Operandi eterogenei 2/2

- A questo punto i due operandi sono omogenei e viene invocata **l'operazione relativa all'operando di tipo più alto**
	- Anche il risultato sarà quindi dello stesso tipo dell'operando di tipo superiore

### Esempi

#### **int a, b, c; float x, y; double d;**

- **a\*b+c** → espressione omogenea (int)
- **a\*x+c** → espressione eterogenea (float): prima a e poi c sono convertiti in float
- **x\*y+x** → espressione omogenea (float)
- **x\*y+5-d** → espressione eterogenea (double): 5 è convertito in float, poi il risultato di x\*y+5 viene convertito in double
- **a\*d+5\*b-x** → espressione eterogenea (double): a viene convertito in double, così come l'addendo (5\*b) e la variabile x

#### Assegnamento eterogeneo

- L'espressione a destra dell'assegnamento viene valutata come descritto dalle regole per la valutazione di un'espressione omogenea o eterogenea viste finora
- Se il **tipo del risultato** di tale espressione è diverso da quello della variabile a sinistra dell'assegnamento, allora viene **convertito al tipo di tale variabile**
	- Se il tipo della variabile è gerarchicamente uguale o superiore al tipo del risultato dell'espressione, tale risultato viene convertito al tipo della variabile probabilmente senza perdita di informazione
	- Se il tipo della variabile è gerarchicamente inferiore al tipo del risultato dell'espressione, tale risultato viene convertito al tipo della variabile con alto rischio rischio di perdita di informazione
		- dovuto ad un numero inferiore di byte utilizzati per il tipo della variabile oppure, in generale, ad un diverso insieme di valori rappresentabili

# Esempi 1/2

- **int i = 4; char c = 'K'; double d = 5.85;**
- **i = c;** // conversione da char ad int
- **i = c+i;** /\* conversione da char ad int di c per il calcolo di (c+i) e poi assegnamento omogeneo \*/
- $d = c$ ; // char  $\rightarrow$  double  $d = 75$ .
- $\mathbf{i} = \mathbf{d}$ ;  $\mathbf{i} = \mathbf{j}$  /\* sicuro troncamento della parte decimale ( $\mathbf{i} = 5$ )
- **c = d / i;** // evidente perdita di informazione

# Esempi 2/2

**int i=6, b=5; float f=4.; double d=10.5;**  $d = i$ ;  $\rightarrow$  assegnamento eterogeneo (double  $\leftarrow$  int)  $\rightarrow$  6. (Converte il valore di i in double e lo assegna a d)

 $i=d$ ;  $\rightarrow$  assegnamento eterogeneo (int  $\leftarrow$  double)  $\rightarrow$  10 (Tronca d alla parte intera ed effettua l'assegnamento ad i)

 $i=i/b$ ;  $\rightarrow$  assegnamento omogeneo (int  $\leftarrow$  int)  $\rightarrow$  1

 $f=b/f$ ;  $\rightarrow$  assegnamento omogeneo (float  $\leftarrow$  float)  $\rightarrow$  1.25 (Converte il b in float prima di dividere, perché f è float)

 $i=b/f$ ;  $\rightarrow$  assegnamento eterogeneo (int  $\leftarrow$  float)  $\rightarrow$  1 (L'espressione a destra diventa float perché b è float, tuttavia quando si effettua l'assegnamento, si guarda al tipo della variabile i)

#### Esercizio

- **int a, b=2; float x=5.8, y=3.2;**
- $a =$  static cast<int>(x)  $\frac{1}{2}$  static cast<int>(y); // a == ? **a = static\_cast<int>(sqrt(49)); // a == ?**
- **a = b + x; // è equivalente a quale nota- // zione con conversioni // esplicite: ?**
- **y = b + x; // è equivalente a: ?**
- $a = b + static cast<sub>int</sub>(x+y)$ ; //  $a == ?$
- $a = b + state$  cast<int>(x) + static cast<int>(y); **// a == ?**

#### Soluzione

- **int a, b=2; float x=5.8, y=3.2;**
- $a = static\_cast<sub>x</sub>(x) % static\_cast<sub>x</sub>(y); // a == 2$ **a = static\_cast<int>(sqrt(49)); // a == 7**
- **a = b + x; // è equivalente a:**  $a = static$  cast<int>(static cast<float>(b)+x);  $\rightarrow$  7 **y = b + x; // è equivalente a:**  $y =$  static cast<float>(b)+x;  $\rightarrow$  7.8  $a = b + state$  cast<int>(x+y);  $a=b+static$  cast<int> $(9.0)$ ;  $\rightarrow$   $a = 2 + 9 \rightarrow 11$  $a = b + state$  cast<int>(x) + static cast<int>(y); **a=b+static\_cast<int>(5.8)+static\_cast<int>(3.2);**  $\rightarrow$  **a** = 2 + 5 + 3  $\rightarrow$  10

#### Perdita informazione 1/6

```
int varint = static_cast<int>(3.1415);
      Perdita di informazione:
      3.1415 ≠ static_cast<double>(varint)
```

```
long int varlong = 123456789;
short varshort = static_cast<short>(varlong); 
      Sicuro overflow e quindi valore casuale!
      (il tipo short non è in grado di
        rappresentare un numero così grande)
```
 **Fondamentale**: in entrambi i casi non viene segnalato alcun errore a tempo di compilazione, né a tempo di esecuzione!

# Perdita di informazione 2/6

- C'è infine un caso meno evidente ma più subdolo di perdita di informazione
- Abbiamo definito la precisione di un tipo di dato numerico come il numero massimo di cifre diverse rappresentabili mediante quel tipo di dato numerico
	- La precisione di un numero in virgola mobile è data dal numero di bit utilizzati per rappresentare la mantissa
	- E la precisione di un numero di tipo **int**?

# Perdita di informazione 3/6

- Dal numero totale di bit utilizzati per rappresentare il numero
- Supponiamo quindi di aver memorizzato un numero senza cifre dopo la virgola all'interno di un oggetto di tipo **double**
- Supponiamo poi di assegnare il valore di tale oggetto di tipo **double** ad un oggetto di tipo **int** memorizzato su un numero di bit inferiore al numero di bit della mantissa dell'oggetto di tipo **double**
- Si potrebbe avere perdita di informazione?

# Perdita di informazione 4/6

- Sì
- L'oggetto di tipo **int** potrebbe non essere in grado di rappresentare tutte le cifre
	- Ad esempio, supponiamo di poter rappresentare al più 4 cifre decimali con un **int** e che invece il valore sia 12543
- In particolare questo implica che il valore sarebbe numericamente troppo elevato, quindi per l'esattezza si avrebbe un overflow
	- Nel precedente esempio numerico, 12543 sarebbe più grande del massimo intero rappresentabile

# Perdita di informazione 5/6

- Facciamo invece l'esempio contrario: supponiamo che sia il tipo **int** ad essere memorizzato su un numero di bit **maggiore** del numero di bit utilizzati per rappresentare la mantissa di un oggetto di tipo, per esempio, **float**
- Supponiamo però che, grazie all'uso dell'esponente, il tipo **float** sia in grado di rappresentare numeri più grandi di quelli rappresentabili con il tipo **int**
- **In questo caso, si potrebbe avere perdita di** informazione se si assegna il valore memorizzato nell'oggetto di tipo **int** all'oggetto di tipo **float**?

# Perdita di informazione 6/6

- Sì
- L'oggetto di tipo **float** potrebbe non essere in grado di rappresentare tutte le cifre
- Questo non implica che il valore sarebbe numericamente troppo elevato, quindi non si avrebbe overflow
	- Si avrebbe semplicemente un **troncamento delle cifre del numero**
	- Ad esempio, considerando che il tipo **float** può rappresentare al più 6 cifre decimali diverse ed il numero fosse 1412332, sarebbe memorizzato come .141233e7, perdendo l'ultima cifra

- Le conversioni sono praticamente sempre pericolose
- Quando le si usa bisogna sapere quello che si fa
- L'elevata precisione dei moderni tipi numerici fa comunque sì che i fenomeni di perdita di informazione dovuti a cambi di precisione nelle conversioni generino conseguenze serie solo in applicazioni che effettuano elevate quantità di calcoli e/o che necessitano di risultati numerici molto accurati

#### Esercizi

- Per fissare bene i concetti sulle conversioni svolgere, tra gli altri, i seguenti esercizi per casa della settima esercitazione:
	- **divis reale3.cc**
	- int\_reale\_int.cc
- Finire la settima esercitazione